# Shibboleth and OpenID at VOPDC

#### Mathieu Servillat, Pierre Le Sidaner

**Observatoire de Paris VO-Paris Data Center** 

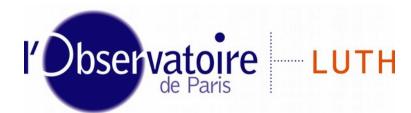

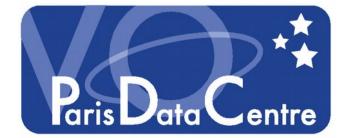

Laboratoire Univers et Théories

Mathieu Servillat (Obs Paris)

**SSO at VOPDC** 

#### Single Sign-On with Identity Federations

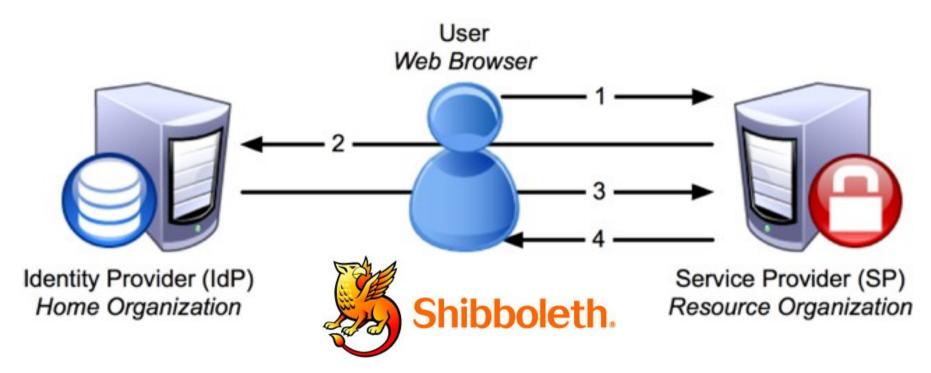

- Shibboleth 2 = implementation of SAML2 for SSO Authentication
- eduGAIN : Identity Federation (RENATER, ...)
  - Tested using Apache2 / mod\_shib + mod\_ssl + django-shibboleth-remoteuser
  - WAYF (Where are You From) additional step to locate your IdP
  - Dedicated to research community
  - Dedicated to web authentication
  - Need to register the service in eduGAIN (with a x509 certificate)

**SSO at VOPDC** 

### eduGAIN status

https://technical.edugain.org/status.php

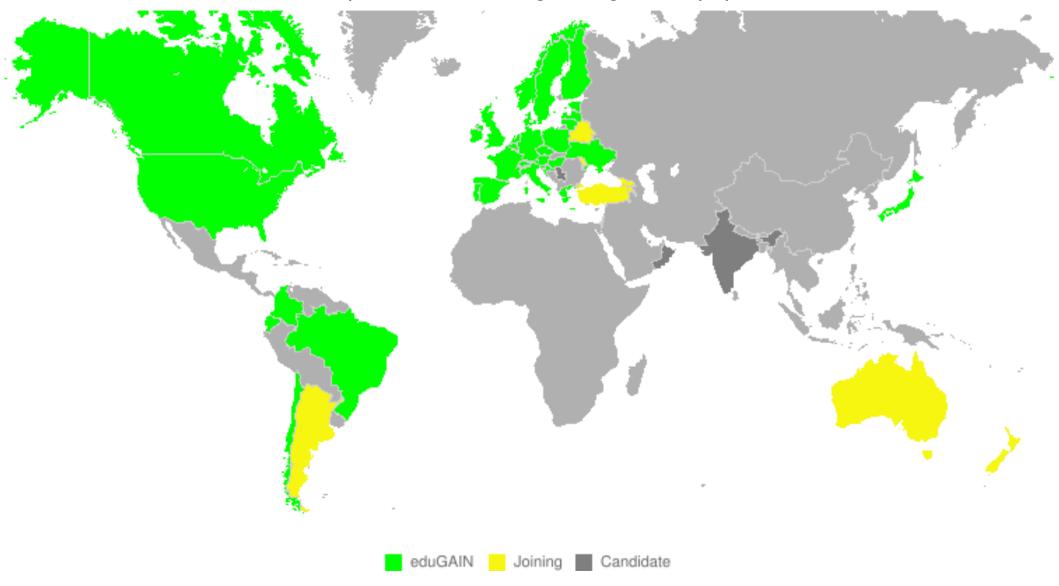

Mathieu Servillat (Obs Paris)

SSO at VOPDC

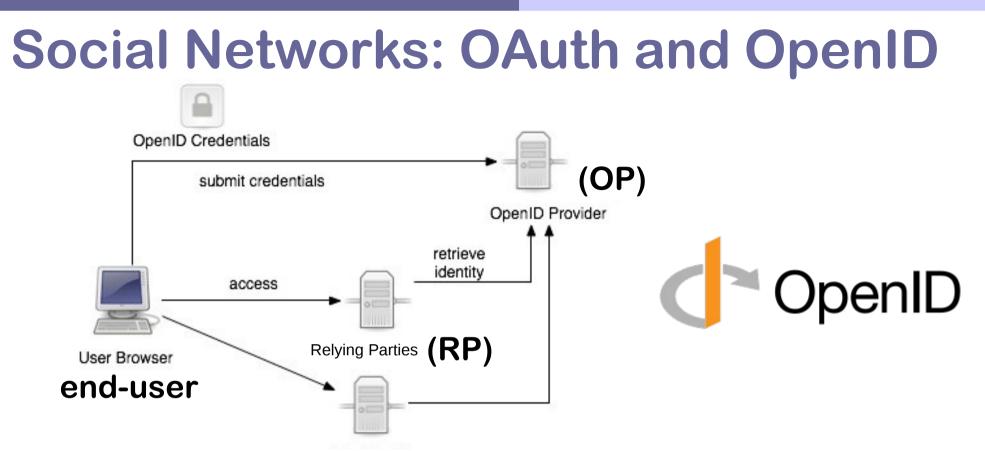

- OpenID is a way to use a single set of user credentials to access multiple sites
  - Tested using Django + django-openid-auth
- OAuth 2 is an authorization framework usable for authentication
  - Tested using Django + python-social-auth
  - Need to register the service at OpenID Provider
- OpenID Connect (replacing OpenID) sits on top of the OAuth 2.0 framework
  - WebFinger : automatically finds your OP

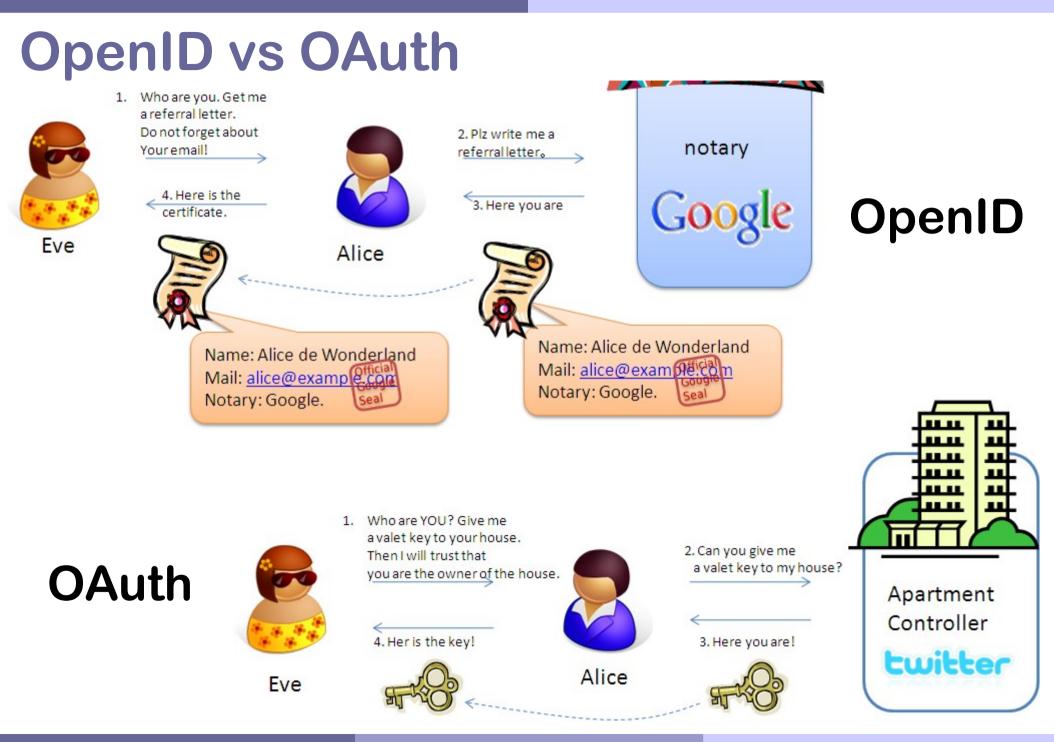

Mathieu Servillat (Obs Paris)

**SSO at VOPDC** 

## **Testing SSO for CTA Data Access**

#### (Cherenkov Telescope Array)

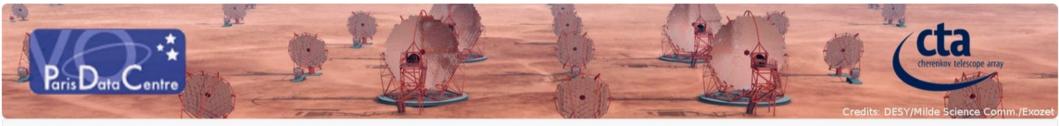

CTA Data Distiller Q Search Form

**1** Sign in

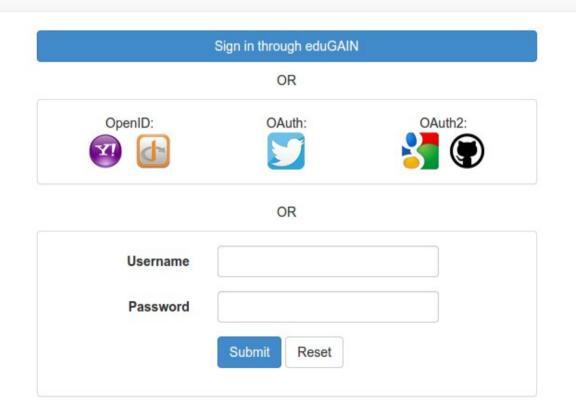

Mathieu Servillat (Obs Paris)

**SSO at VOPDC** 

#### Main problems

- How to associate permissions to a user? (Authorization), OAuth, LDAP?
- How do I know that a user is in a specific ID federation? Is eduGAIN large enough?
- ID federation are usually associated to web authentication, how to use it with standalone application like Topcat / Aladin?

#### As a Service Provider

- How can I see that a user is a VO user and give him access to a resource? VO attributes?
- Do we want a centralised Database / Directory of VO user? Should we be Id Providers?
- Should I have a specific list of users including information of his authentication method (Shibboleth, OpenID, OAuth...)?

### **Use Case: Data Access for CTA**

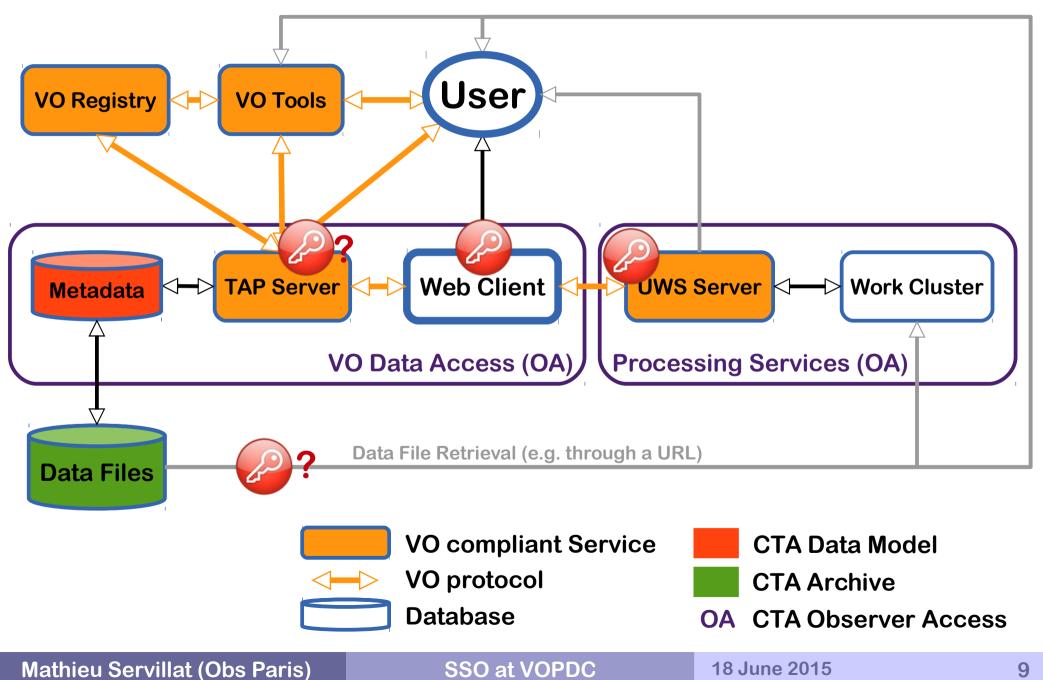

### Web Client

#### http://voparis-cta-client.obspm.fr

| Paris Data Centre   |                           |                                                         | Cta<br>cherenkov telescope array    |
|---------------------|---------------------------|---------------------------------------------------------|-------------------------------------|
| A Data Distiller    | Search Form Sob List      |                                                         | Credits: DESY/Milde Science Comm./E |
| Cone Search         |                           |                                                         |                                     |
| Target Name         | Crab Nebula               | Used to query Simbad with Sesar                         | ne and set RA/Dec.                  |
| Source RA (deg)     | 83.633                    | <ul> <li>Django, jQuery, Boo</li> </ul>                 | tStrap3                             |
| Source Dec (deg)    | 22.514                    | <ul> <li>Name resolver</li> </ul>                       |                                     |
| Search radius (deg) | 0.001                     | Simbad through Sesame                                   |                                     |
|                     | Submit Reset     ADQL que |                                                         | e ADQL quer                         |
| ObsCore Search      |                           |                                                         |                                     |
| proposal_id         |                           | Proposal ID                                             |                                     |
| dataproduct_type    | Nothing selected          | <ul> <li>Data product (file content) primary</li> </ul> | / type                              |
| dataproduct_level   | Nothing selected          | ▼ DL0-5                                                 |                                     |
| hieu Servillat      | (Obs Paris)               | SSO at VOPDC 18 June 2                                  | 015                                 |

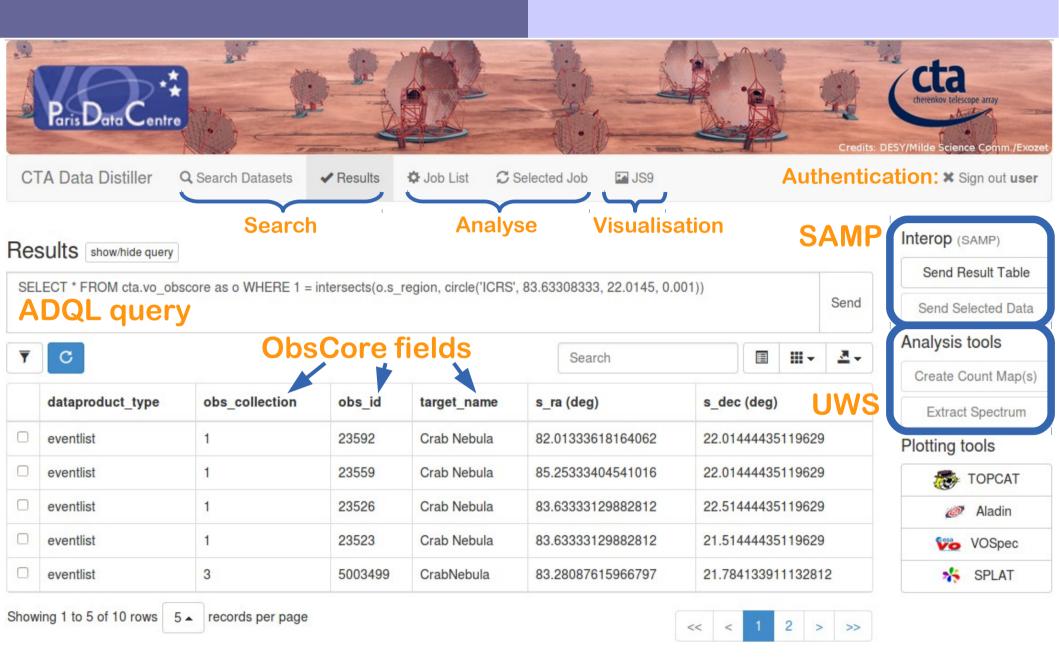

Observatoire de Paris 2014. Based on Django, jQuery and Bootstrap. Glyphs from the Glyphicons Halflings set

Mathieu Servillat (Obs Paris)

**SSO at VOPDC**